### Plugin Google Chart

Introduced in [Tiki15](https://doc.tiki.org/Tiki15)

Use this [wiki plugin](https://doc.tiki.org/wiki%20plugin) to draws charts from Google Analytics Data

### Table of contents

- · [Plugin Google Chart](#page--1-0)
	- [Parameters](#page--1-0)
	- [Examples](#page--1-0)
		- [Example 1](#page--1-0)
	- [Related pages](#page--1-0)
	- [Aliases](#page--1-0)

### **Parameters**

Introduced in Tiki 15. Required parameters are in **bold**. [Go to the source code](https://gitlab.com/tikiwiki/tiki/-/blob/master/lib/wiki-plugins/wikiplugin_googlechart.php) Preferences required: wikiplugin\_googlechart

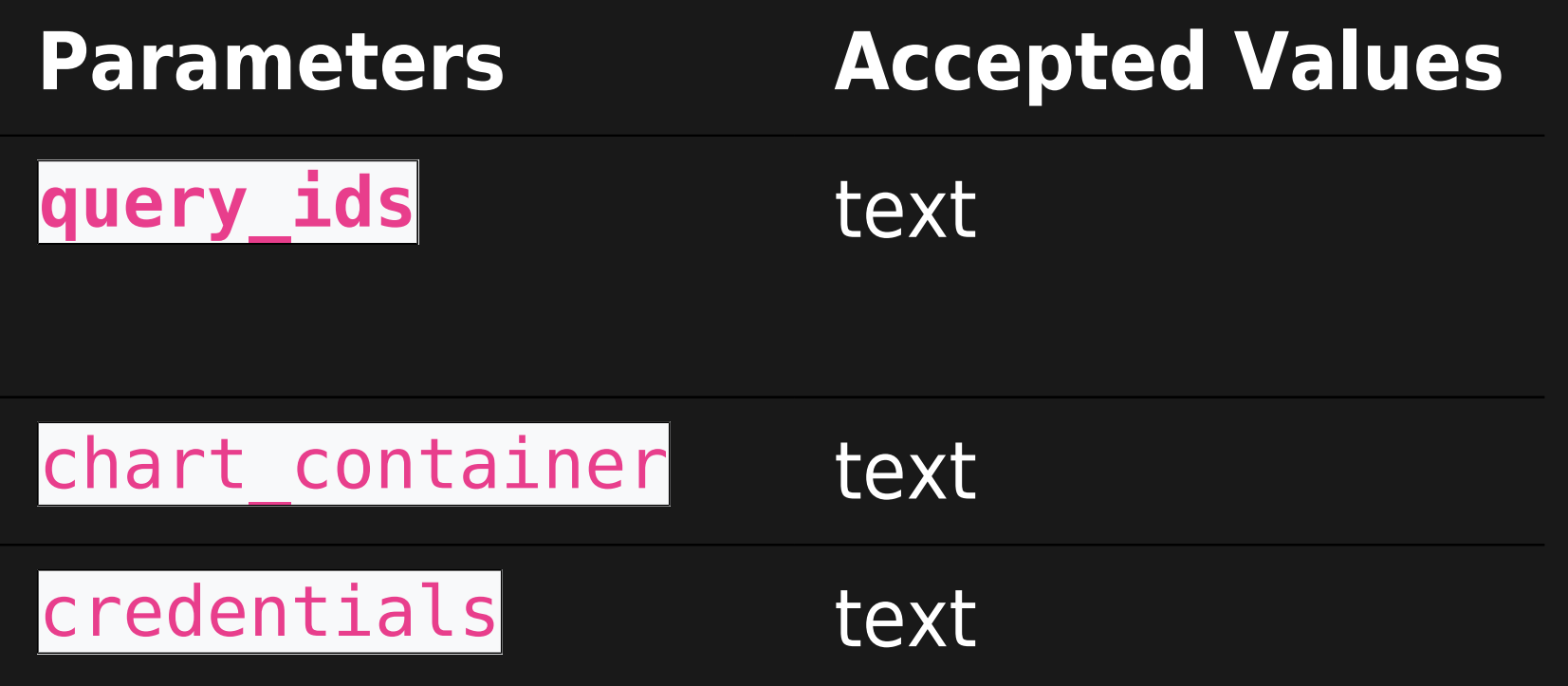

#### **Description**

In the format ga:XXXXXXX where XXXXXXX the URL of the analytics admin.

ID of a DIV to contain the chart (optional)

Location of the (service account) credentials JSON file. Must be kept private and not web accessible. (Only needed on the first plugin on each page)

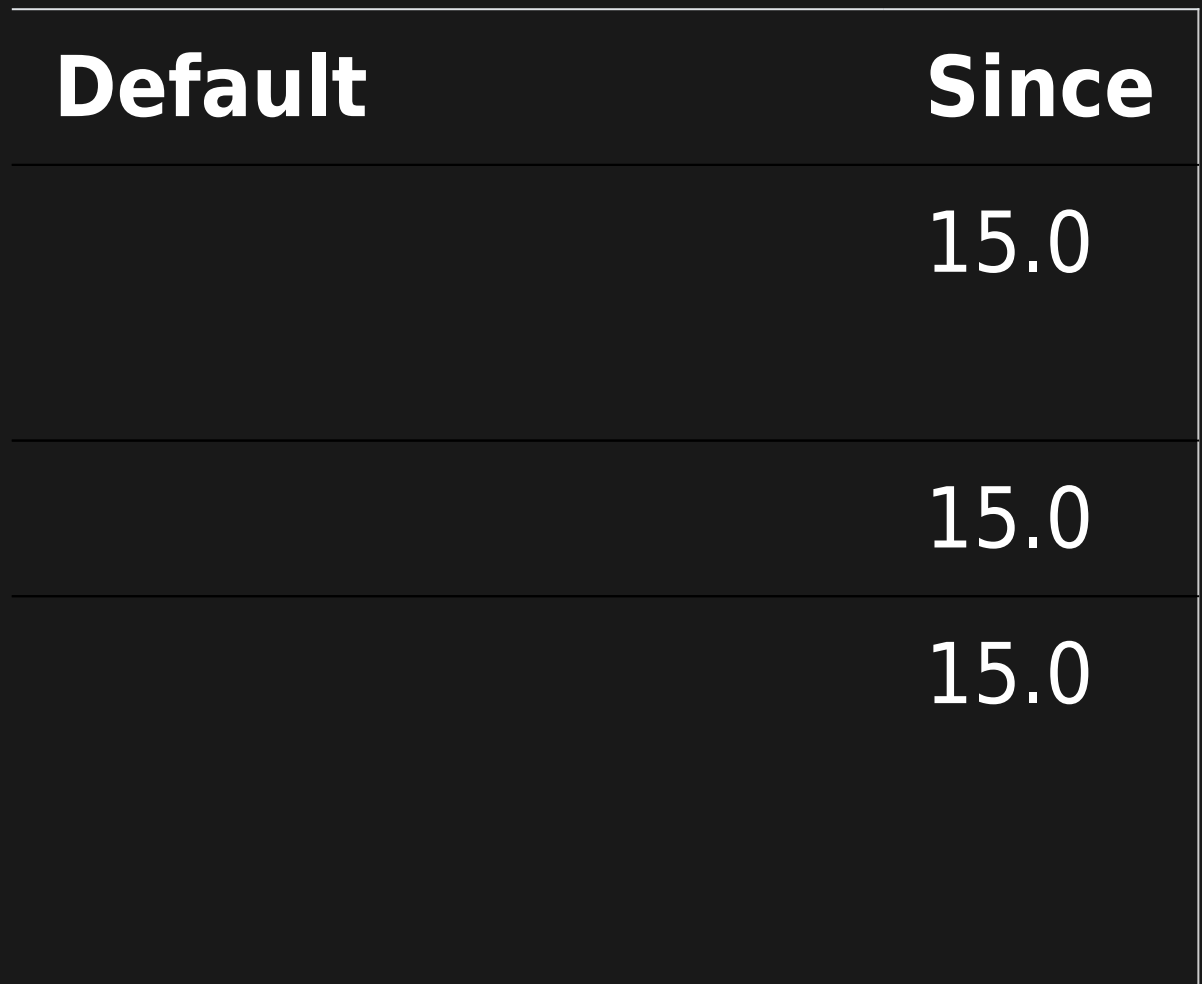

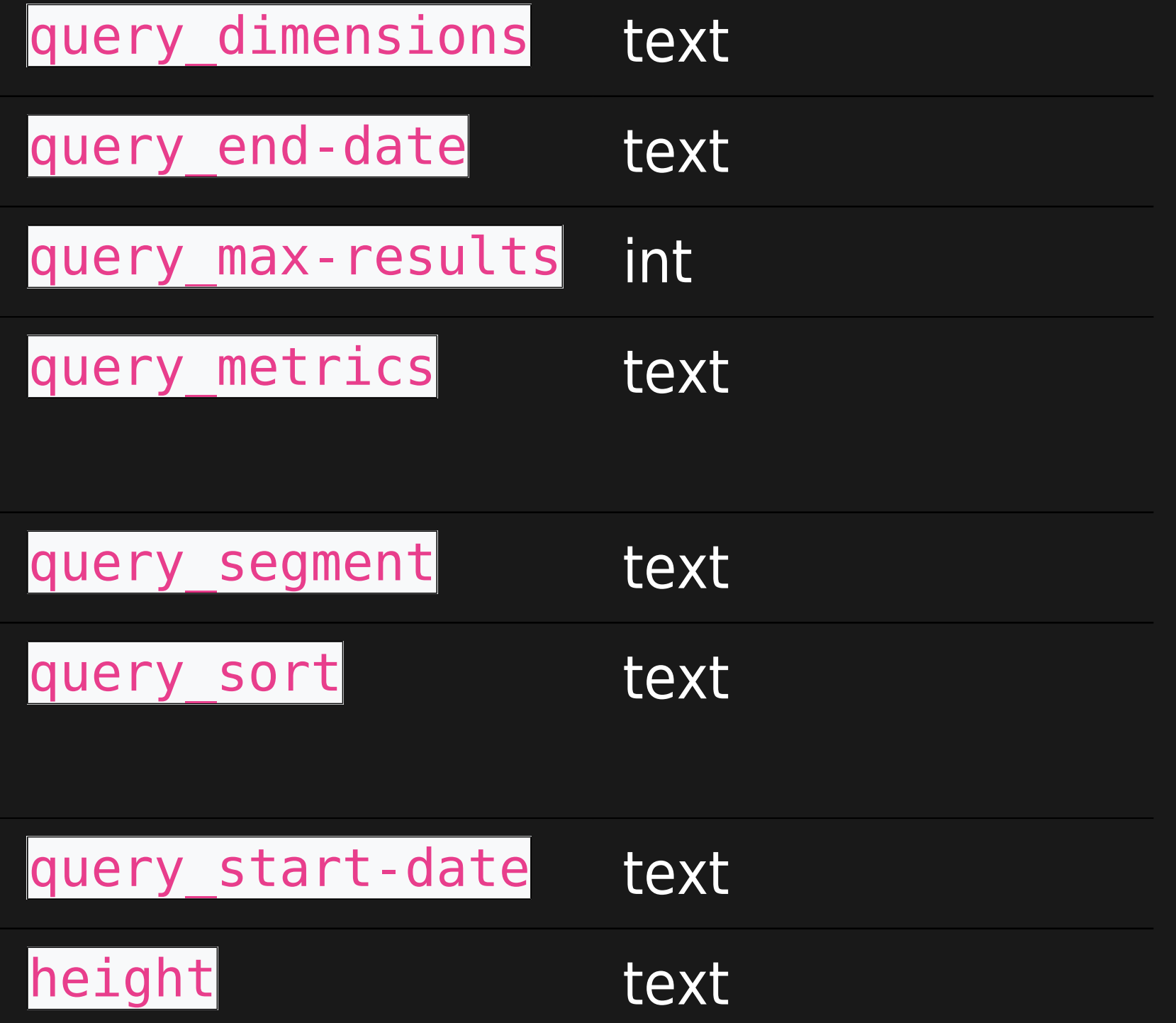

default "ga:date"

default "yesterday"

default 50

e.g. "ga:pageviews", default "ga:sessions,ga:users"

default ""

One of the metrics usually, e.g. "-ga:sessions" default ""

default "30daysAgo"

In pixels or percentage. Default value is 300.

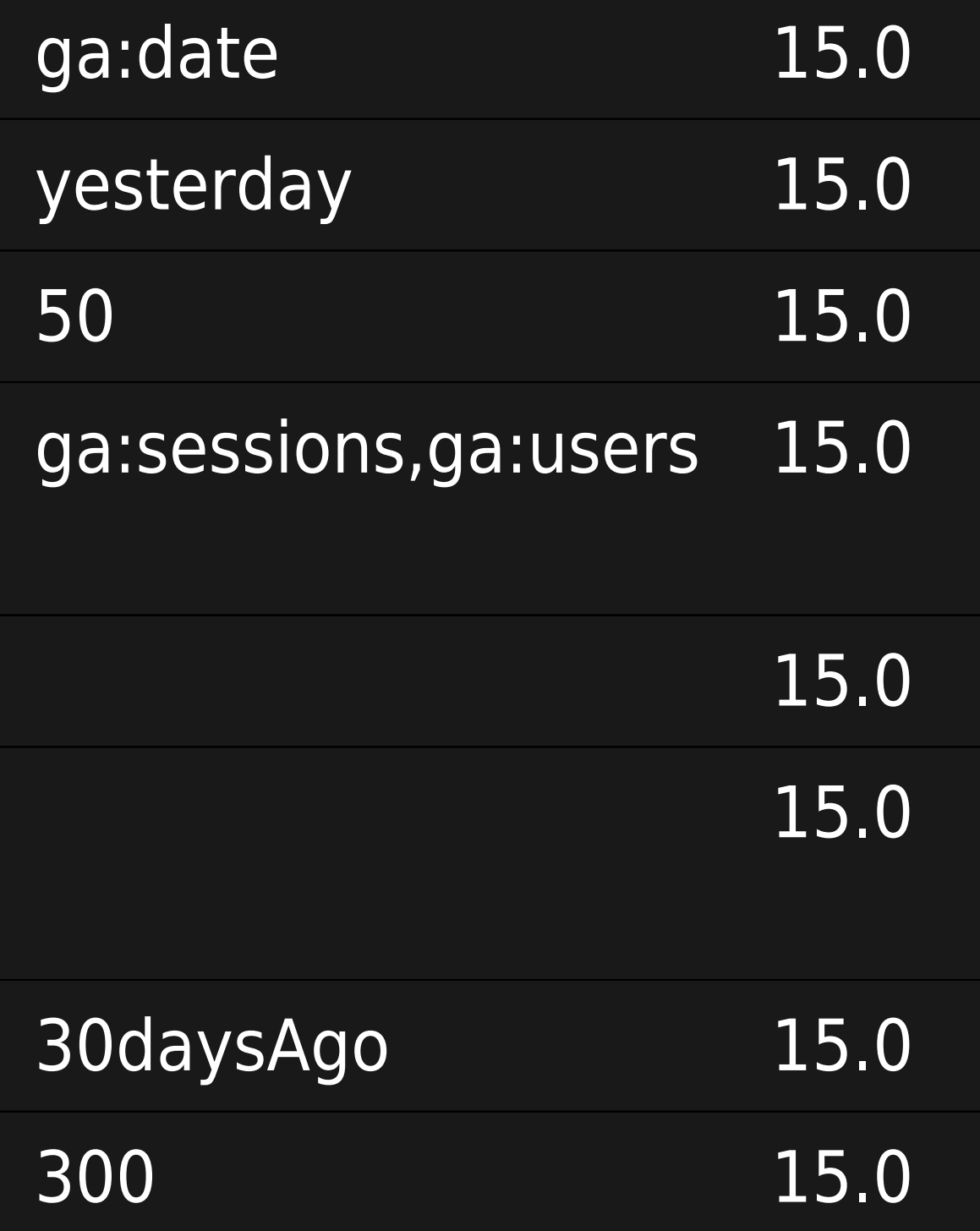

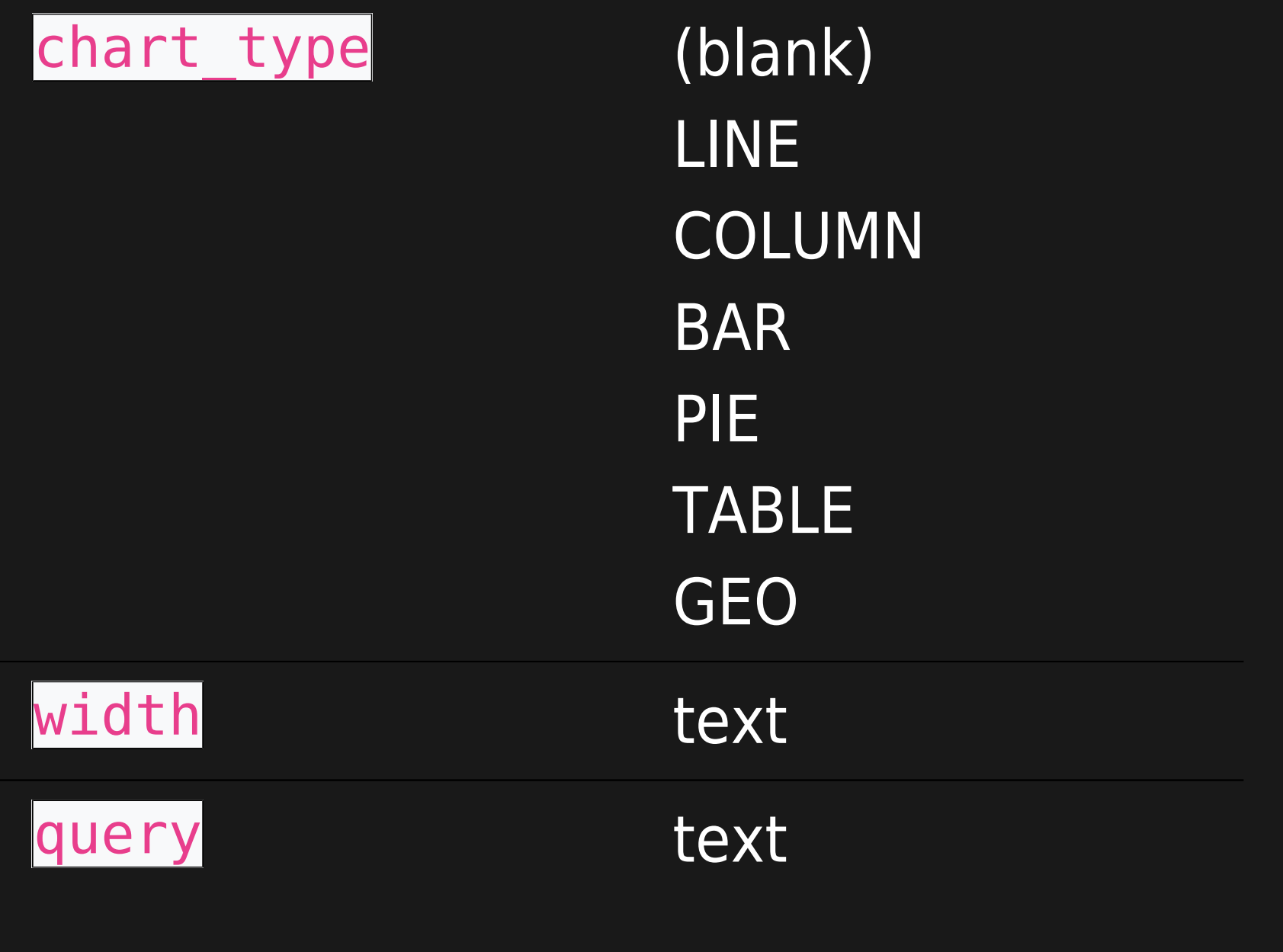

#### Type of chart, e.g. LINE, PIE etc.

In pixels or percentage. Default value is 100

Can be used instead of the parameters below. E.g. "metrics=ga:users&dimensions=ga:country", query can be generated here: [ga-dev-tools](https://ga-dev-tools.appspot.com/query-explorer)

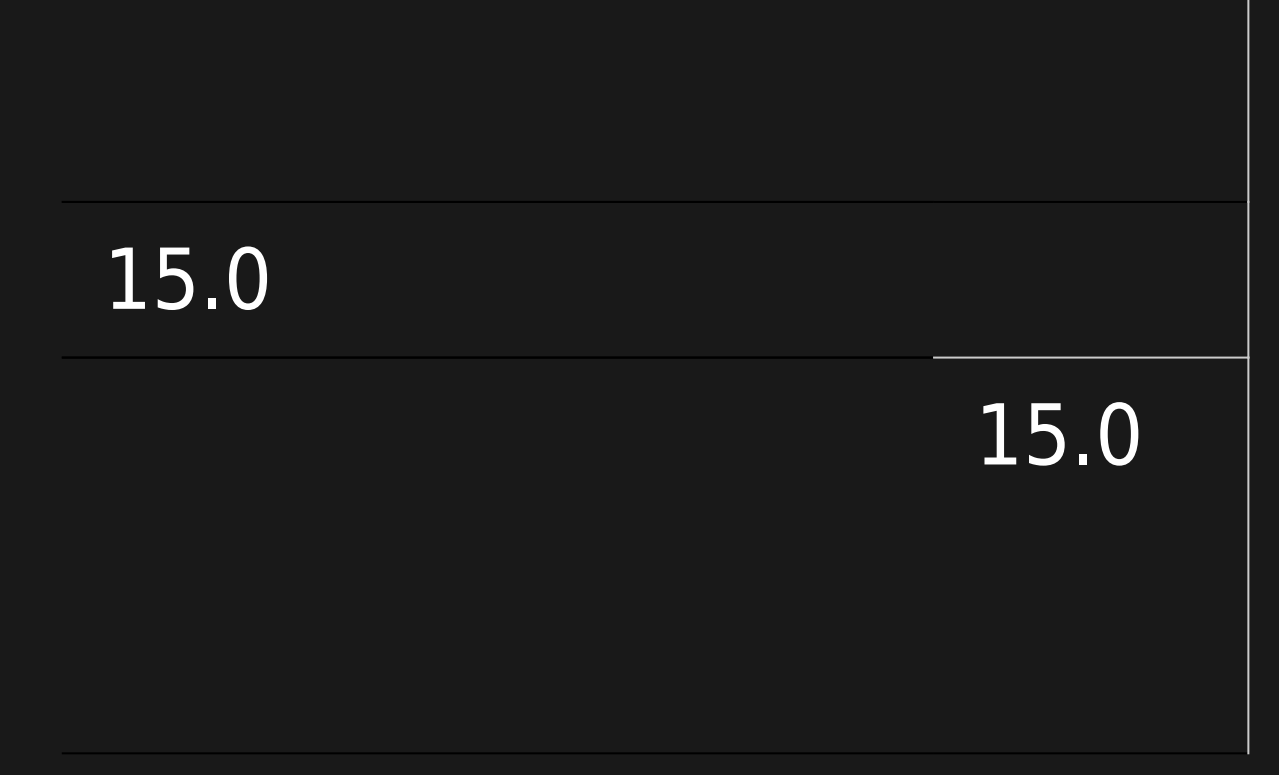

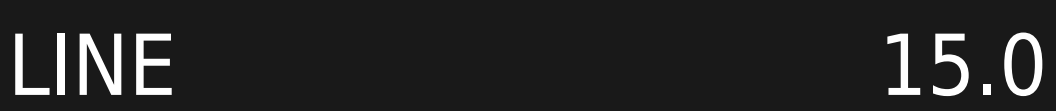

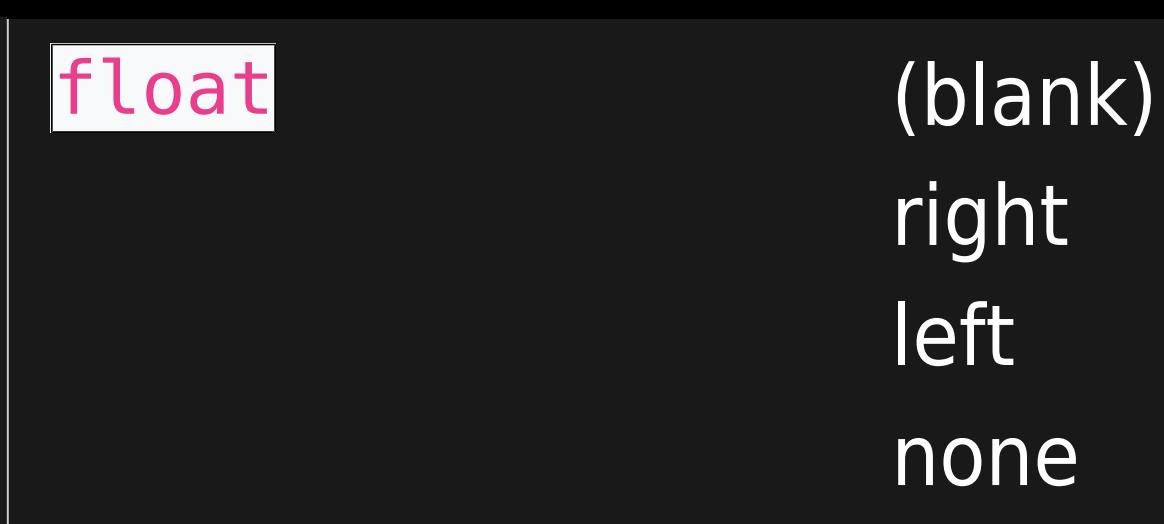

right left none

Set the alignment for the entire element. For elements with a width of less than 100%, other elements will wrap around it unless the clear parameter is appropriately set.

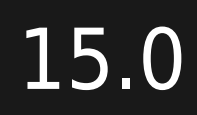

# Examples

### Example 1

This code:

{googlechart parameter1="value1" parameter2="value2"}

Would produce on this site: (pending an example)

## Related pages

[PluginGoogleAnalytics](https://doc.tiki.org/PluginGoogleAnalytics)

### Aliases

[Plugin Google Chart](https://doc.tiki.org/Plugin-Google-Chart) | [Plugin GoogleChart](https://doc.tiki.org/Plugin-GoogleChart) | [Google Chart](https://doc.tiki.org/Google-Chart) | [GoogleChart](https://doc.tiki.org/GoogleChart) | [Plugin Google Charts](https://doc.tiki.org/Plugin-Google-Charts) | [Plugin GoogleCharts](https://doc.tiki.org/Plugin-GoogleCharts) | [Google Charts](https://doc.tiki.org/Google-Charts) | [GoogleCharts](https://doc.tiki.org/GoogleCharts) | [PluginGoogleCharts](https://doc.tiki.org/PluginGoogleCharts)